# **xlwt**

*Release 1.0.0*

April 15, 2015

#### Contents

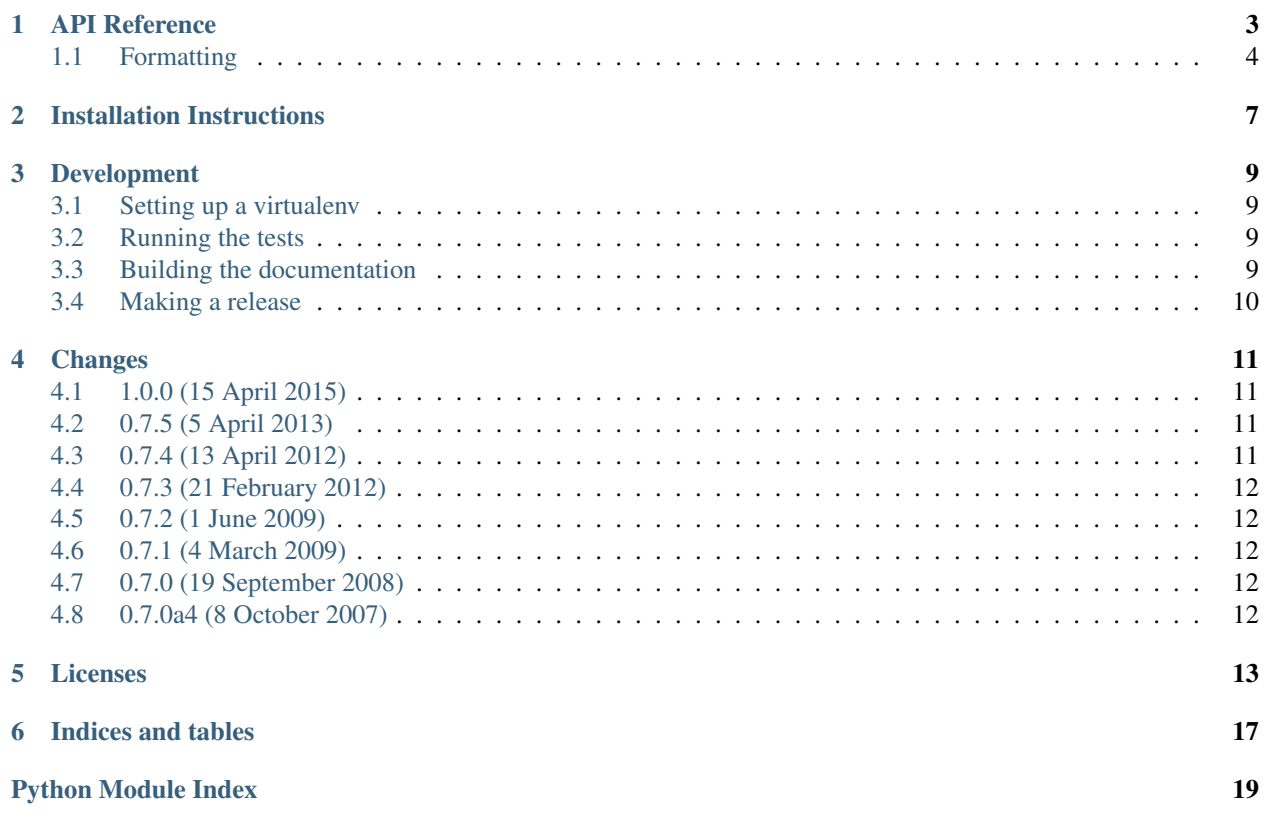

xlwt is a library for writing data and formatting information to older Excel files (ie: .xls) Documentation is sparse, please see the API reference or code for help:

#### **API Reference**

<span id="page-6-3"></span><span id="page-6-0"></span>class xlwt.Workbook.**Workbook**(*encoding='ascii'*, *style\_compression=0*)

This is a class representing a workbook and all its contents. When creating Excel files with xlwt, you will normally start by instantiating an object of this class.

<span id="page-6-2"></span>**add\_sheet**(*sheetname*, *cell\_overwrite\_ok=False*)

This method is used to create Worksheets in a Workbook.

#### Parameters

- sheetname The name to use for this sheet, as it will appear in the tabs at the bottom of the Excel application.
- cell\_overwrite\_ok If True, cells in the added worksheet will not raise an exception if written to more than once.

Returns The [Worksheet](#page-6-1) that was added.

```
save(filename_or_stream)
```
This method is used to save the Workbook to a file in native Excel format.

Parameters filename\_or\_stream – This can be a string containing a filename of the file, in which case the excel file is saved to disk using the name provided. It can also be a stream object with a write method, such as a  $StringIO$ , in which case the data for the excel file is written to the stream.

<span id="page-6-1"></span>class xlwt.Worksheet.**Worksheet**(*sheetname*, *parent\_book*, *cell\_overwrite\_ok=False*) This is a class representing the contents of a sheet in a workbook.

Warning: You don't normally create instances of this class yourself. They are returned from calls to [add\\_sheet\(\)](#page-6-2).

**write**(*r*, *c*, *label=''*, *style=<xlwt.Style.XFStyle object at 0x7fd5a3de0198>*) This method is used to write a cell to a [Worksheet](#page-6-1).

#### **Parameters**

- r The zero-relative number of the row in the worksheet to which the cell should be written.
- c The zero-relative number of the column in the worksheet to which the cell should be written.
- label The data value to be written.

An [int](http://docs.python.org/library/functions.html#int), [long](http://docs.python.org/library/functions.html#long), or [Decimal](http://docs.python.org/library/decimal.html#decimal.Decimal) instance is converted to [float](http://docs.python.org/library/functions.html#float).

<span id="page-7-4"></span>A unicode instance is written as is. A bytes instance is converted to unicode using the encoding, which defaults to ascii, specified when the Workbook instance was created.

A [datetime](http://docs.python.org/library/datetime.html#datetime.datetime), [date](http://docs.python.org/library/datetime.html#datetime.date) or [time](http://docs.python.org/library/datetime.html#datetime.time) instance is converted into Excel date format (a float representing the number of days since (typically) 1899-12-31T00:00:00, under the pretence that 1900 was a leap year).

A [bool](http://docs.python.org/library/functions.html#bool) instance will show up as TRUE or FALSE in Excel.

None causes the cell to be blank: no data, only formatting.

An xlwt.Formula instance causes an Excel formula to be written.

• style – A style, also known as an XF (extended format), is an  $XFStyle$  object, which encapsulates the formatting applied to the cell and its contents.

XFStyle objects are best set up using the  $\epsilon$  asyxf() function. They may also be set up by setting attributes in Alignment, Borders, Pattern, Font and Protection objects then setting those objects and a format string as attributes of an XFStyle object.

### <span id="page-7-3"></span><span id="page-7-0"></span>**1.1 Formatting**

The XF record is able to store explicit cell formatting attributes or the attributes of a cell style. Explicit formatting includes the reference to a cell style XF record. This allows to extend a defined cell style with some explicit attributes. The formatting attributes are divided into 6 groups:

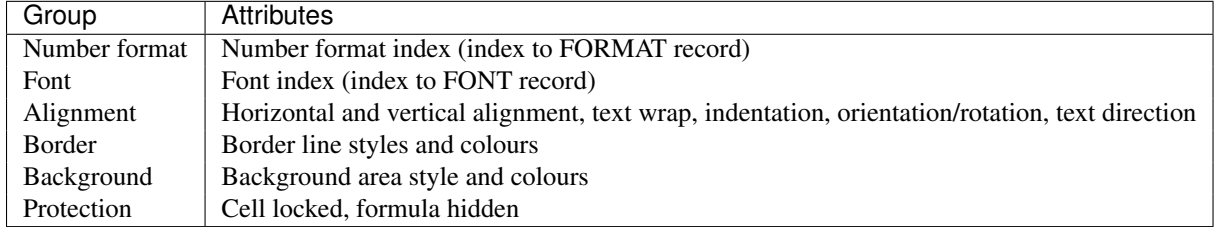

For each group a flag in the cell XF record specifies whether to use the attributes contained in that XF record or in the referenced style XF record. In style XF records, these flags specify whether the attributes will overwrite explicit cell formatting when the style is applied to a cell. Changing a cell style (without applying this style to a cell) will change all cells which already use that style and do not contain explicit cell attributes for the changed style attributes. If a cell XF record does not contain explicit attributes in a group (if the attribute group flag is not set), it repeats the attributes of its style XF record.

<span id="page-7-1"></span>xlwt.Style.**easyxf**(*strg\_to\_parse=''*, *num\_format\_str=None*, *field\_sep='*, *'*, *line\_sep=';'*, *intro\_sep=':'*, *esc\_char='\\'*, *debug=False*)

<span id="page-7-2"></span>This function is used to create and configure XFStyle objects for use with (for example) the Worksheet.write() method.

It takes a string to be parsed to obtain attribute values for Alignment, Borders, Font, Pattern and Protection objects.

Refer to the examples in the file *examples/xlwt\_easyxf\_simple\_demo.py* and to the *xf\_dict* dictionary in [xlwt.Style](#page-7-2).

Various synonyms including color/colour, center/centre and gray/grey are allowed. Case is irrelevant (except maybe in font names).  $-$  may be used instead of  $\Box$ .

Example: font: bold on; align: wrap on, vert centre, horiz center

<span id="page-8-1"></span>Parameters num\_format\_str – To get the "number format string" of an existing cell whose format you want to reproduce, select the cell and click on Format/Cells/Number/Custom. Otherwise, refer to Excel help.

Examples: "#,##0.00", "dd/mm/yyyy"

Returns An XFstyle object.

<span id="page-8-0"></span>Perhaps more useful is to consul the [tutorial](https://github.com/python-excel/tutorial) and the examples in the *examples* folder of the distribution.

For details of how to install the package or get involved in its development, please see the sections below:

### **Installation Instructions**

<span id="page-10-0"></span>If you want to experiment with xlwt, the easiest way to install it is to do the following in a virtualenv:

pip install xlwt

If your package uses setuptools and you decide to use xlwt, then you should add it as a requirement by adding an install\_requires parameter in your call to setup as follows:

```
setup(
    # other stuff here
    install_requires=['xlwt'],
    )
```
#### Python version requirements

This package has been tested with Python 2.6, 2.7, 3.3+ on Linux, and is also expected to work on Mac OS X and Windows.

### **Development**

<span id="page-12-0"></span>This package is developed using continuous integration which can be found here:

<https://travis-ci.org/python-excel/xlwt>

If you wish to contribute to this project, then you should fork the repository found here:

<https://github.com/python-excel/xlwt>

Once that has been done and you have a checkout, you can follow these instructions to perform various development tasks:

#### <span id="page-12-1"></span>**3.1 Setting up a virtualenv**

The recommended way to set up a development environment is to turn your checkout into a virtualenv and then install the package in editable form as follows:

```
$ virtualenv .
$ bin/pip install -Ur requirements.txt
```
### <span id="page-12-2"></span>**3.2 Running the tests**

Once you've set up a virtualenv, the tests can be run as follows:

\$ bin/nosetests

### <span id="page-12-3"></span>**3.3 Building the documentation**

The Sphinx documentation is built by doing the following, having activated the virtualenv above, from the directory containing setup.py:

```
$ cd docs
$ make html
```
# <span id="page-13-0"></span>**3.4 Making a release**

The following will build the distribution, upload it to PyPI and register the metadata with PyPI:

```
$ bin/pip install -e .
$ python setup.py sdist bdist_wheel
$ twine upload dist/xlwt-<version>*
```
Running pip again will make sure the correct package information is used.

This should all be done on a unix box so that a *.tgz* source distribution is produced.

#### **Changes**

#### <span id="page-14-1"></span><span id="page-14-0"></span>**4.1 1.0.0 (15 April 2015)**

- Python 3 support.
- Initial set of unit tests.
- An initial set of Sphinx documentation.
- Move to setuptools for packaging.
- Wire up Travis, Coveralls and ReadTheDocs.
- Allow longs as row indexes.

Big thanks to Thomas Kluyver for his work on Python 3 support, Manfred Moitzi for donating his unit tests.

Belated thanks to Landon Jurgens for his help on converting the documentation to Sphinx.

### <span id="page-14-2"></span>**4.2 0.7.5 (5 April 2013)**

- Fixes a bug that could cause a corrupt SST in .xls files written by a wide-unicode Python build.
- A ValueError is now raised immediately if an attempt is made to set column width to other than an int in range(65536)
- Added the ability to set a custom RGB colour in the palette to use for colours. Thanks to Alan Rotman for the work, although this could really use an example in the examples folder...
- Fixed an issue trying to set a diagonal border using easyxf. Thanks to Neil Etheridge for the fix.
- Fixed a regression from 0.7.2 when writing sheets with frozen panes.

# <span id="page-14-3"></span>**4.3 0.7.4 (13 April 2012)**

- Python 2.3 to 2.7 are now the officially supported versions, no Python 3 yet, sorry.
- The datemode in an xlwt [Workbook](#page-6-0) can be set to 1904 by doing workbook.dates\_1904 = 1 and is written to the output file. However the datemode was not being reflected in conversions from [datetime.datetime](http://docs.python.org/library/datetime.html#datetime.datetime) and [datetime.date](http://docs.python.org/library/datetime.html#datetime.date) objects to floats for output, resulting in dates that were 4 years too high when seen in Excel.

### <span id="page-15-0"></span>**4.4 0.7.3 (21 February 2012)**

- Added user\_set and best\_fit attributes to Column class.
- Fixed an [Errno 0] Error raised when Worksheet.flush\_row\_data() was called after Workbook.save()
- Fixed an error on Windows that occurred when writing large blocks to files.
- Added the ability to write rich text cells
- Fixed a bug when writing MULBLANK records on big-endian platforms.
- allow the active\_pane on worksheets to be specified
- added support for zoom (magn) factors and improved possibilities when generating split panes

# <span id="page-15-1"></span>**4.5 0.7.2 (1 June 2009)**

- Added function Utils.rowcol\_pair\_to\_cellrange. (0, 0, 65535, 255) -> "A1:IV65536"
- Removed [Worksheet](#page-6-1) property show\_empty\_as\_zero, and added attribute show\_zero\_values (default:  $1 == True$ .
- Fixed formula code generation problem with formulas including MAX/SUM/etc functions with arguments like A1+123.
- Added .pattern\_examples.xls and put a pointer to it in the easyxf part of Style.py.
- Fixed Row.set\_cell\_formula() bug introduced in 0.7.1.
- Fixed bug(?) with SCL/magnification handling causing(?) Excel to raise a dialogue box if sheet is set to open in page preview mode and user then switches to normal view.
- Added color and colour as synonyms for font.colour\_index in easyxf.
- Removed unused attribute Row. has default format.

# <span id="page-15-2"></span>**4.6 0.7.1 (4 March 2009)**

See source control for changes made.

# <span id="page-15-3"></span>**4.7 0.7.0 (19 September 2008)**

• Fixed more bugs and added more various new bits of functionality

# <span id="page-15-4"></span>**4.8 0.7.0a4 (8 October 2007)**

- fork of pyExcelerator, released to python-excel.
- Fixed various bugs in pyExcelerator and added various new bits of functionality

#### **Licenses**

<span id="page-16-0"></span>xlwt has various licenses that apply to the different parts of it, they are listed below:

The license for the work John Machin has done since xlwt was created:

Portions copyright (c) 2007, Stephen John Machin, Lingfo Pty Ltd All rights reserved.

Redistribution and use in source and binary forms, with or without modification, are permitted provided that the following conditions are met:

1. Redistributions of source code must retain the above copyright notice, this list of conditions and the following disclaimer.

2. Redistributions in binary form must reproduce the above copyright notice, this list of conditions and the following disclaimer in the documentation and/or other materials provided with the distribution.

3. None of the names of Stephen John Machin, Lingfo Pty Ltd and any contributors may be used to endorse or promote products derived from this software without specific prior written permission.

THIS SOFTWARE IS PROVIDED BY THE COPYRIGHT HOLDERS AND CONTRIBUTORS "AS IS" AND ANY EXPRESS OR IMPLIED WARRANTIES, INCLUDING, BUT NOT LIMITED TO, THE IMPLIED WARRANTIES OF MERCHANTABILITY AND FITNESS FOR A PARTICULAR PURPOSE ARE DISCLAIMED. IN NO EVENT SHALL THE COPYRIGHT OWNER OR CONTRIBUTORS BE LIABLE FOR ANY DIRECT, INDIRECT, INCIDENTAL, SPECIAL, EXEMPLARY, OR CONSEQUENTIAL DAMAGES (INCLUDING, BUT NOT LIMITED TO, PROCUREMENT OF SUBSTITUTE GOODS OR SERVICES; LOSS OF USE, DATA, OR PROFITS; OR BUSINESS INTERRUPTION) HOWEVER CAUSED AND ON ANY THEORY OF LIABILITY, WHETHER IN CONTRACT, STRICT LIABILITY, OR TORT (INCLUDING NEGLIGENCE OR OTHERWISE) ARISING IN ANY WAY OUT OF THE USE OF THIS SOFTWARE, EVEN IF ADVISED OF THE POSSIBILITY OF SUCH DAMAGE.

The licensing for the unit tests added as part of the work for Python 3 compatibility is as follows:

Author: mozman --<mozman@gmx.at> Purpose: test\_mini Created: 03.12.2010 Copyright (C) 2010, Manfred Moitzi License: BSD licence

The license for pyExcelerator, from which xlwt was forked:

Copyright (C) 2005 Roman V. Kiseliov All rights reserved. Redistribution and use in source and binary forms, with or without modification, are permitted provided that the following conditions are met: 1. Redistributions of source code must retain the above copyright

- notice, this list of conditions and the following disclaimer.
- 2. Redistributions in binary form must reproduce the above copyright notice, this list of conditions and the following disclaimer in the documentation and/or other materials provided with the distribution.
- 3. All advertising materials mentioning features or use of this software must display the following acknowledgment: "This product includes software developed by Roman V. Kiseliov <roman@kiseliov.ru>."
- 4. Redistributions of any form whatsoever must retain the following acknowledgment: "This product includes software developed by Roman V. Kiseliov <roman@kiseliov.ru>."

THIS SOFTWARE IS PROVIDED BY Roman V. Kiseliov ''AS IS'' AND ANY EXPRESSED OR IMPLIED WARRANTIES, INCLUDING, BUT NOT LIMITED TO, THE IMPLIED WARRANTIES OF MERCHANTABILITY AND FITNESS FOR A PARTICULAR PURPOSE ARE DISCLAIMED. IN NO EVENT SHALL Roman V. Kiseliov OR ITS CONTRIBUTORS BE LIABLE FOR ANY DIRECT, INDIRECT, INCIDENTAL, SPECIAL, EXEMPLARY, OR CONSEQUENTIAL DAMAGES (INCLUDING, BUT NOT LIMITED TO, PROCUREMENT OF SUBSTITUTE GOODS OR SERVICES; LOSS OF USE, DATA, OR PROFITS; OR BUSINESS INTERRUPTION) HOWEVER CAUSED AND ON ANY THEORY OF LIABILITY, WHETHER IN CONTRACT, STRICT LIABILITY, OR TORT (INCLUDING NEGLIGENCE OR OTHERWISE) ARISING IN ANY WAY OUT OF THE USE OF THIS SOFTWARE, EVEN IF ADVISED OF THE POSSIBILITY OF SUCH DAMAGE.

Roman V. Kiseliov Russia Kursk Libknecht St., 4

+7(0712)56-09-83

<roman@kiseliov.ru>

#### Portions of xlwt.Utils are based on pyXLWriter which is licensed as follows:

Copyright (c) 2004 Evgeny Filatov <fufff@users.sourceforge.net> Copyright (c) 2002-2004 John McNamara (Perl Spreadsheet::WriteExcel)

This library is free software; you can redistribute it and/or modify it under the terms of the GNU Lesser General Public License as published by the Free Software Foundation; either version 2.1 of the License, or (at your option) any later version.

This library is distributed in the hope that it will be useful, but WITHOUT ANY WARRANTY; without even the implied warranty of

MERCHANTABILITY or FITNESS FOR A PARTICULAR PURPOSE. See the GNU Lesser General Public License for more details:

http://www.gnu.org/licenses/lgpl.html

#### pyXLWriter also makes reference to the PERL Spreadsheet::WriteExcel as follows:

This module was written/ported from PERL Spreadsheet::WriteExcel module The author of the PERL Spreadsheet::WriteExcel module is John McNamara <jmcnamara@cpan.org>

**CHAPTER 6**

**Indices and tables**

- <span id="page-20-0"></span>• *genindex*
- *modindex*
- *search*

Python Module Index

#### <span id="page-22-0"></span>x

xlwt.Bitmap, [5](#page-8-0) xlwt.Cell, [4](#page-7-3) xlwt.Column, [4](#page-7-3) xlwt.CompoundDoc, [5](#page-8-0) xlwt.Formatting, [4](#page-7-3) xlwt.Row, [4](#page-7-3) xlwt.Style, [4](#page-7-2) xlwt.Workbook, [3](#page-6-0) xlwt.Worksheet, [3](#page-6-1)

#### Index

# A

add\_sheet() (xlwt.Workbook.Workbook method), [3](#page-6-3)

## E

easyxf() (in module xlwt.Style), [4](#page-7-4)

# S

save() (xlwt.Workbook.Workbook method), [3](#page-6-3)

#### W

Workbook (class in xlwt.Workbook), [3](#page-6-3) Worksheet (class in xlwt.Worksheet), [3](#page-6-3) write() (xlwt.Worksheet.Worksheet method), [3](#page-6-3)

# X

xlwt.Bitmap (module), [5](#page-8-1) xlwt.Cell (module), [4](#page-7-4) xlwt.Column (module), [4](#page-7-4) xlwt.CompoundDoc (module), [5](#page-8-1) xlwt.Formatting (module), [4](#page-7-4) xlwt.Row (module), [4](#page-7-4) xlwt.Style (module), [4](#page-7-4) xlwt.Workbook (module), [3](#page-6-3) xlwt.Worksheet (module), [3](#page-6-3)